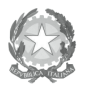

Ministero dell'Istruzione,<br>dell'Università e della Ricerca<br>Ufficio Scolastico Regionale per l'Emilia-Romagna - Divezione Genevale -

Ufficio IX - Ambito territoriale per la provincia di Bologna

Prot. n. 663

Bologna, 08/02/2012

Ai Dirigenti Scolastici di ogni ordine e grado statali e paritarie

**LORO SEDI** 

Oggetto: Seconda "Giornata Europea dell'Epilessia" - Bologna, il 18 febbraio 2012.-

In occasione della seconda "Giornata Europea dell'Epilessia", si terrà a Bologna, il 18 febbraio 2012, un convegno dal titolo "Epilessie: informazioneVSdisinformazione", a cura di FIE -Federazione Italiana Epilessie con il supporto di AEBO -Associazione Epilessia Bologna Onlus.

L'iniziativa ha ricevuto il patrocinio dell'Ufficio Scolastico Regionale per l'Emilia Romagna. Il convegno punta a fornire utili strumenti per conoscere questa malattia e discuterà le modalità d'informazione con l'obiettivo di realizzare un piccolo vademecum/vocabolario destinato agli operatori del settore, con cui orientarsi per conoscere, e correttamente diffondere, le informazioni legate all'epilessia.

L'evento vedrà la partecipazione di oltre 150 ospiti tra relatori, moderatori, professionisti della comunicazione e pubblico, e si terrà nella prestigiosa Sala Farnese di Palazzo d'Accursio a Bologna.

In allegato il programma e la locandina dell'evento.

Si auspica ampia diffusione della presente tra le componenti scolastiche interessate.

Il Dirigente f.to D.sa Maria Luisa Martinez

Ufficio Relazioni con il Pubblico Responsabile del procedimento: Fiorenza Malizia e-mail: usp.bo@istruzione.it

Tel. 051/37.85.328 - 327 - 283 Fax: 051/37.85.332